## 湖 南 石 化 职 院 教 案

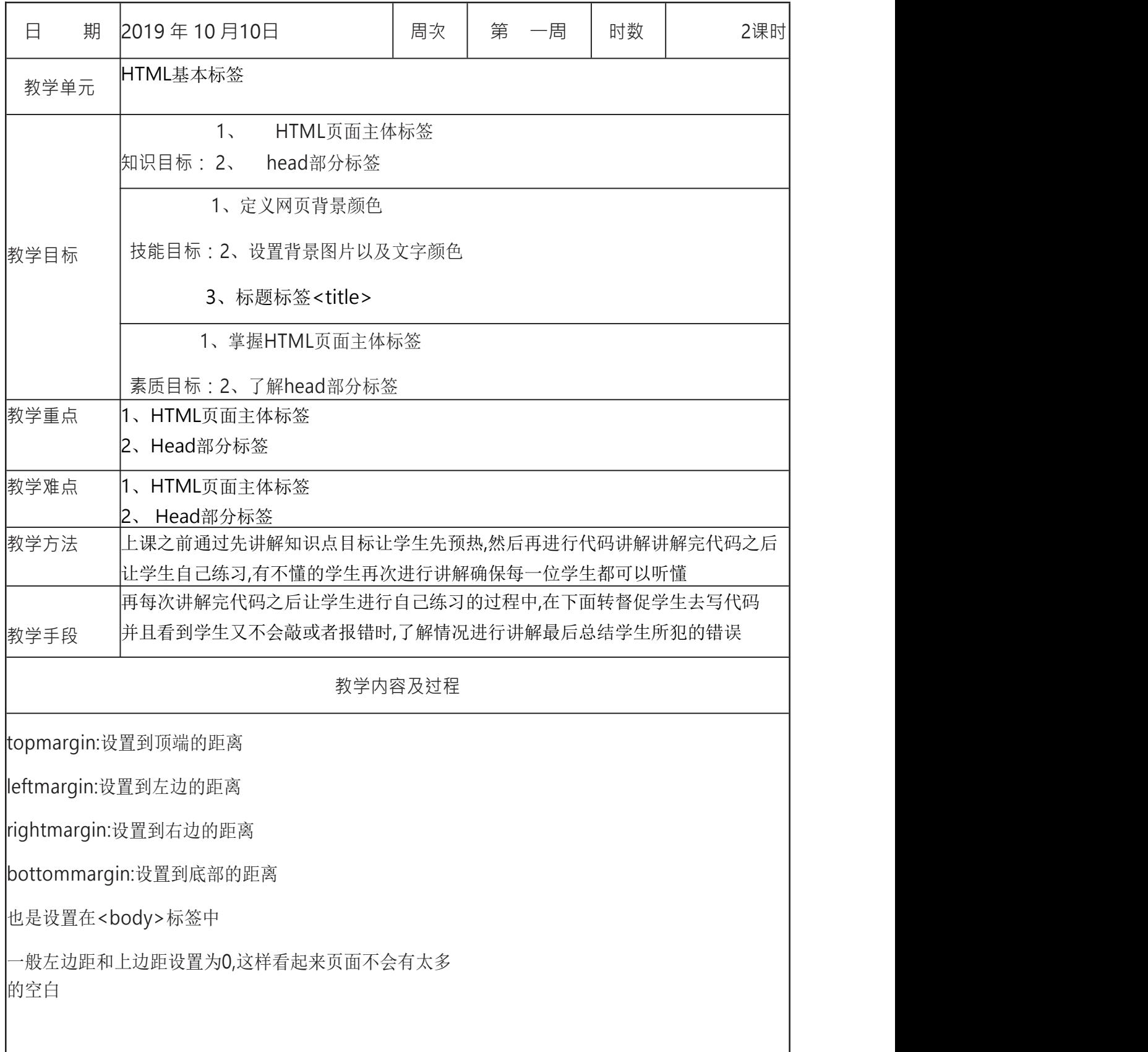

```
<html>
<head>
<title> </title>
</head>
\textlessbody bgcolor = "#c33000" >
</body>
</html>
\frac{1}{2} html>
<head>
<meta charset = "utf-8">
<title>基本标签</title>
\langle/head>
<body background = "11.jpg">
</body>
$\langle/html>
               T
  通过text可以设置<body>体内所有文本的颜色,如果在下面没有进行单独定义,都
受影响
基本语法:
    <body text = "文字的颜色">\text{thm}<head>
<meta charset = "utf-8">
<title>设置文字颜色</title>
</head>
\text{-body text} = \text{"\#FF0000">}设置文本文字颜色
```
本次课程是第二次课程在本次课程开始前,点名提问上节课的重点内容,如果这位学 生不会让他点一位会的学生进行解答而不是 站着听课,可以让他也参与进来更有印象,提问结束后对于学生的回答情况再对重点 内容进行讲解随后引入到本次课程内容讲解, 在上课过程中进行课堂纪律的维护,本次课程主要讲解HTML的基本标签 <head></head>标签<body>标签的一些基础用法,并都进行 举例演示通过一些学生比较感兴趣的背景图片吸引他们都可以参与进来,可以让学生更 有效学习到课程中的重点对于重点内容进行 定义网页编辑工具:generator 语法: <meta name = "generator" content="网页编辑工具名称"> 定义作者信息:author 语法: <meta name = "author" content="作者的姓名"> 定义网页文字及语言: 语法:  $-\frac{m}{2}$  < meta charset = "utf-8"> 定义网页的定时跳转:refresh表示网页刷新 content刷新时间和跳转后的页面 语法: <meta http-equiv = "refresh" content="10;url=index.html"> <head> <meta name= "keywords" content= "淘宝,网上购物,在线交易,交易市场" /> <meta name= "description" content= "淘宝网-亚洲最大、最安全的网上交易平 台,提供各类服饰、美容、家居、数码、……" /> </head> <head> <meta http-equiv="Content-Type" content="text/html; charset=gb2312" /> </head> <head>标签是非常重要的符号主要包含: 所属页面属性,包括标题、字符集、站点信息、网站作者信息、站点描述、站 点关键字等附加功能。 标题标签:<title>相当于浏览淘宝时显示的标题

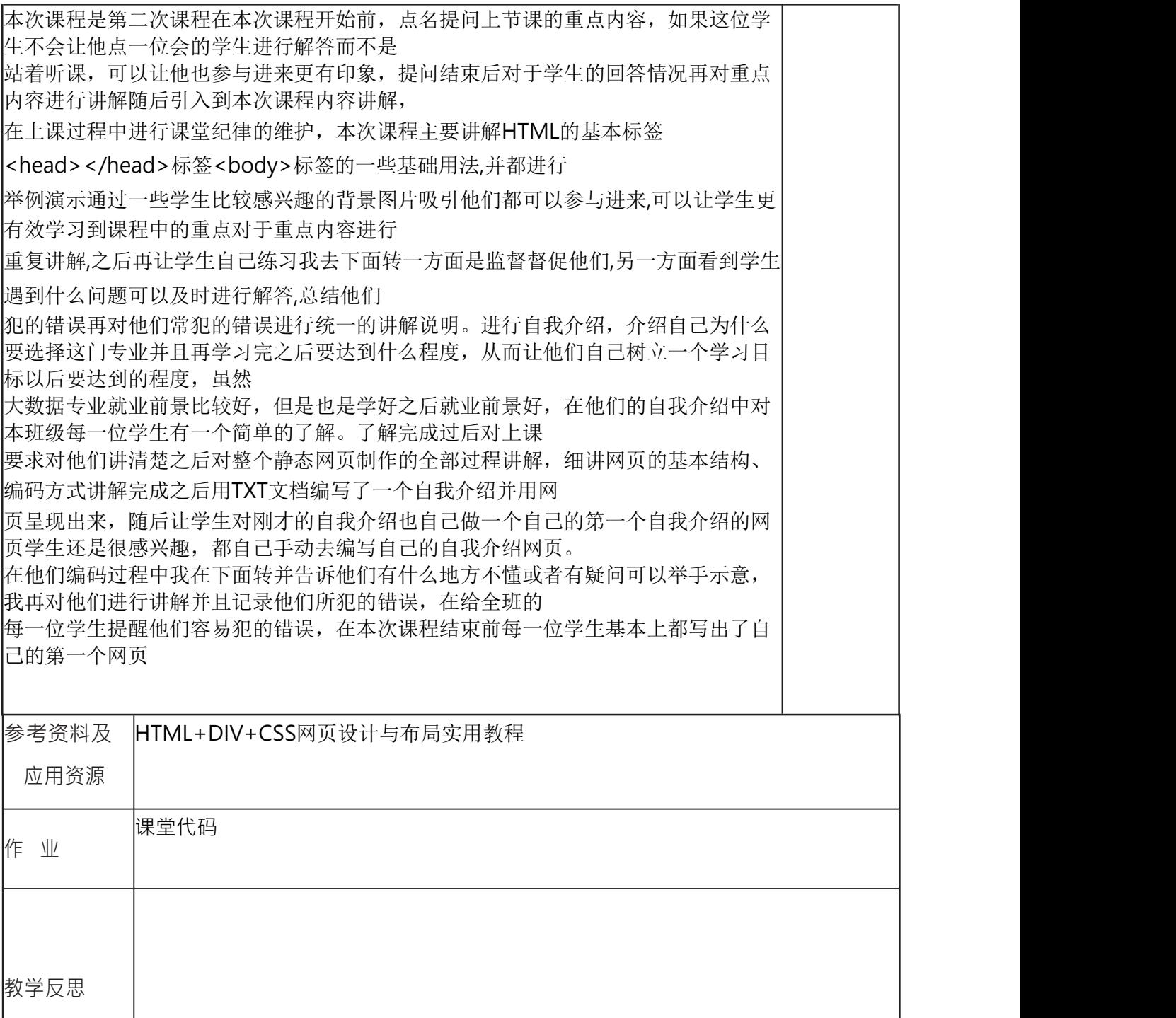